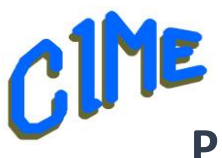

## **Prise en main de son micro-ordinateur Windows et utilisation d'Internet.**

*Internet niveau 1*

 *Animateur CIME : Jacques*

## **Programme :**

Durée : les lundis scolaires à partir du 16 septembre 2024 à fin mai 2025 de *14h à 16h*.

La messagerie électronique

Lecture de messages avec ou sans photos jointes, réponse et transfert / Les contacts, futurs destinataires d'e-mail / Exemples de messages reçus *dangereux* /Les émetteurs de message indésirables.

La clé USB

• Prise en compte d'une clé USB neuve par Windows / Attribution, à cette clé USB, d'un nom de volume simple, lisible dans l'Explorateur de fichiers.

La recherche sur INTERNET

• Lancement d'un navigateur / Les mots clés pertinents à fournir au moteur de recherche / Le choix dans les réponses.

L'accès aux sites informatiques sur INTERNET

• Recherche du site de la ville d'Epinay-sur-Orge et mise en "Favori-Marque-page" de ce site / Mise en place, sur le Bureau, d'une icône pour accès direct à un site / Utilisation de formulaires "CERFA" à remplir, à enregistrer et imprimer (Procuration pour vote, …) / Les propositions d'itinéraire (Transports en commun, automobile, bicyclette) / Simulation (anonyme) du calcul d'Impôt sur le Revenu (Site du Ministère des Finances).

La manipulation des fichiers

• Vue de l'ordinateur et des supports de fichiers, dans l'Explorateur de fichiers / Création de dossier et sous-dossiers sur votre clé USB / Copie ou déplacement de fichiers vers le dossier créé / La copie de photos, à partir d'un appareil-photo, d'un smartphone ou d'une clé USB, vers votre ordinateur

La gestion technique de votre ordinateur

• Téléchargement et installation d'un applicatif (Adobe Acrobat Reader) /Les "mises à jour" et les "mises à niveau" / Maintien en bonne santé de votre ordinateur : l'anti-virus / La sauvegarde : dossiers de fichiers, contacts pour la messagerie Favoris-Marques-pages,

logiciels payants.

La communication avec INTERNET

• La mesure des vitesses de transmission d'informations entre INTERNET et votre ordinateur (dans chaque sens) / La distribution d'INTERNET chez vous, vers votre ordinateur, votre smartphone : la Wifi, le câblage Ethernet, le Courant Porteur en ligne (CPL) / Le paramétrage de votre boitier de gestion vers INTERNET (votre "Box") / Votre liaison avec INTERNET : la paire de cuivre téléphonique, la fibre optique, la 4G. / En dépannage le partage de la connexion INTERNET avec votre smartphone (avec la 4G)

L'actualité de Windows

• Le passage (ou non) de votre ordinateur de Windows 10 vers Windows 11 / Les différences dans votre utilisation de ces 2 versions (dans la salle des Morelles, projection de la vue Ws11 sur l'écran et affichage de la vue Ws10 sur le téléviseur).